## SAP ABAP table V\_E\_DE\_F4\_DOCT {Generated Table for View}

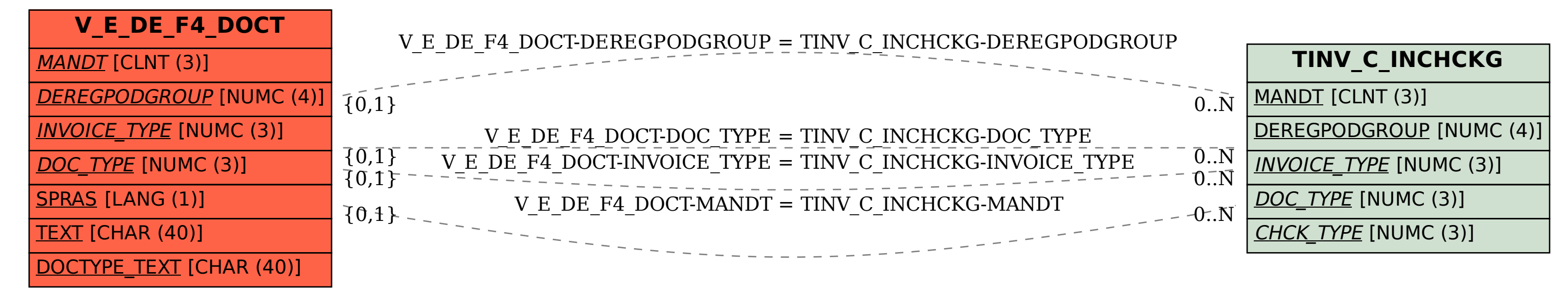